## **Autodesk AutoCAD**

## **Externa referenser**

Vid leverans av modeller i originalformat (.dwg) ska externa referenser vara i läge Overlay, inte Attach.

## **Minimera filstorlek**

För att minimera filstorleken på modeller ska överflödig information raderas genom följande kommandon:

- Purge
- Scalelistedit Reset

Observera att dessa krav inte gäller dwg-modeller exporterade från Autodesk Revit.

## **Metadata**

Namespace: arosbostad

Paket: arosbostad-metoder

Version: 3.0.0

Sökväg: mjukvaruspecifika-krav/autocad/autocad.partial.html

Genererad: 2024-05-19

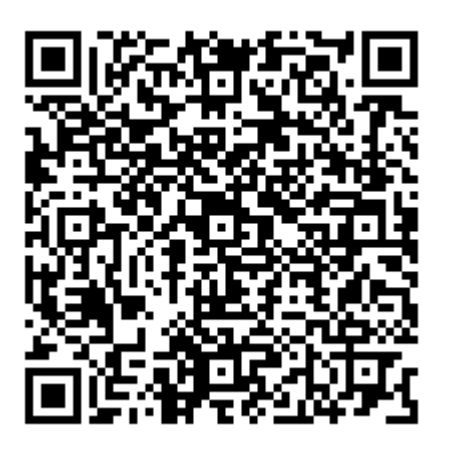

QR koden innehåller en länk tillbaka till underlagsfilen